## **Fluxograma Designer Educacional EaD**

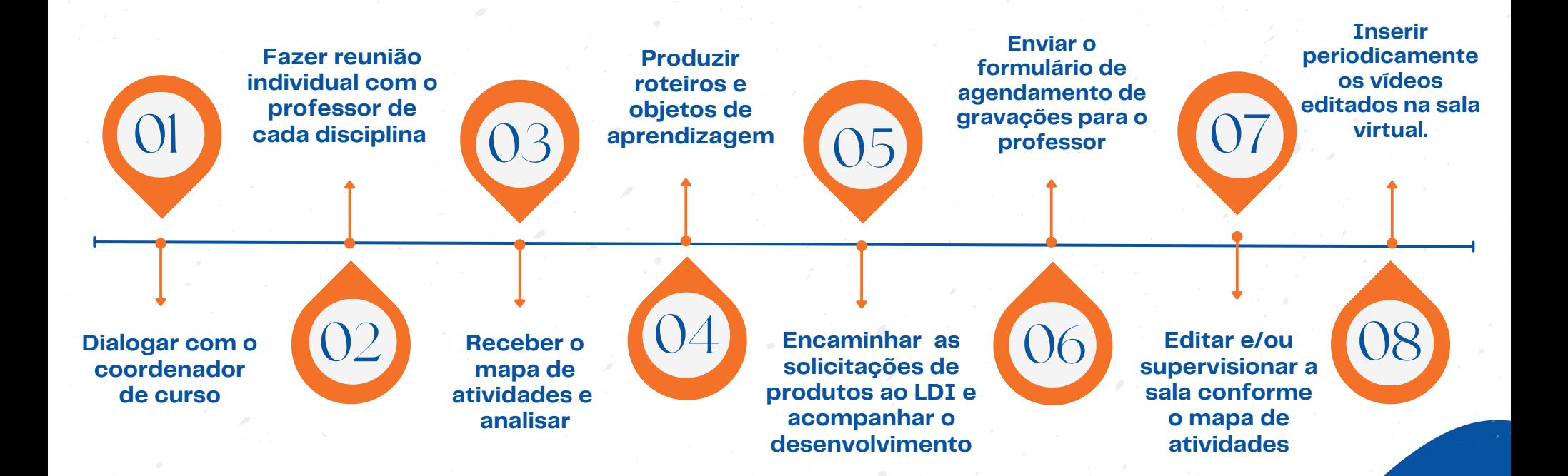